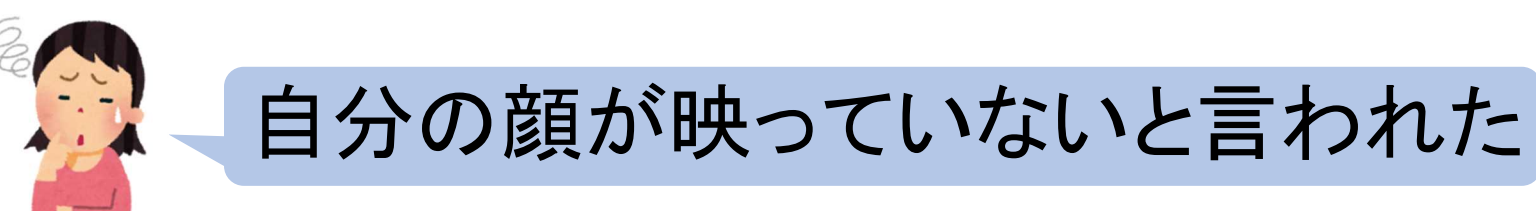

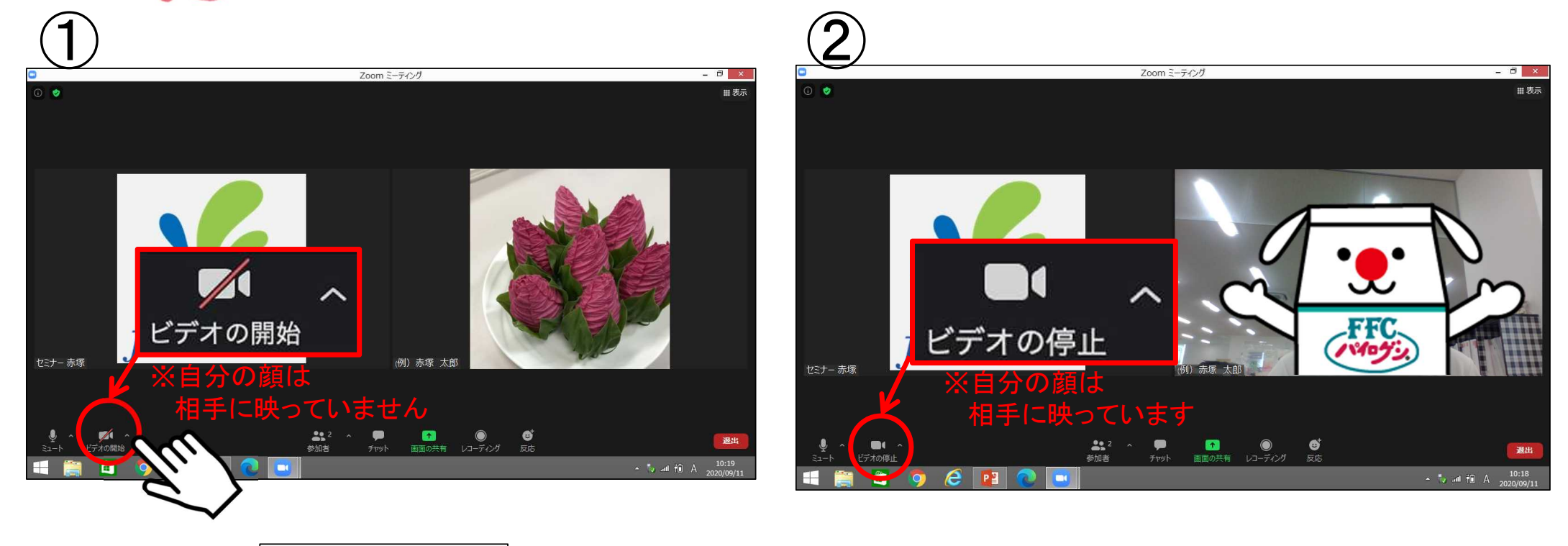

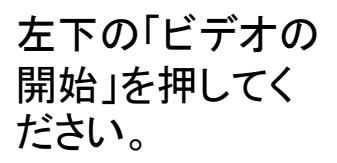

「ビデオの開始」の/マークが取 れて、画面上に自分の顔が表示されたら設定完了です。